**Animation Object Model**

**Esri ® ArcGIS ® 10.6**

**Copyright © 1999-2018 Esri. All rights reserved. Esri, ArcGIS, ArcObjects, and ArcMap are trademarks, registered trademarks, or service marks of Esri in the United States, the European Community, or certain other jurisdictions.**

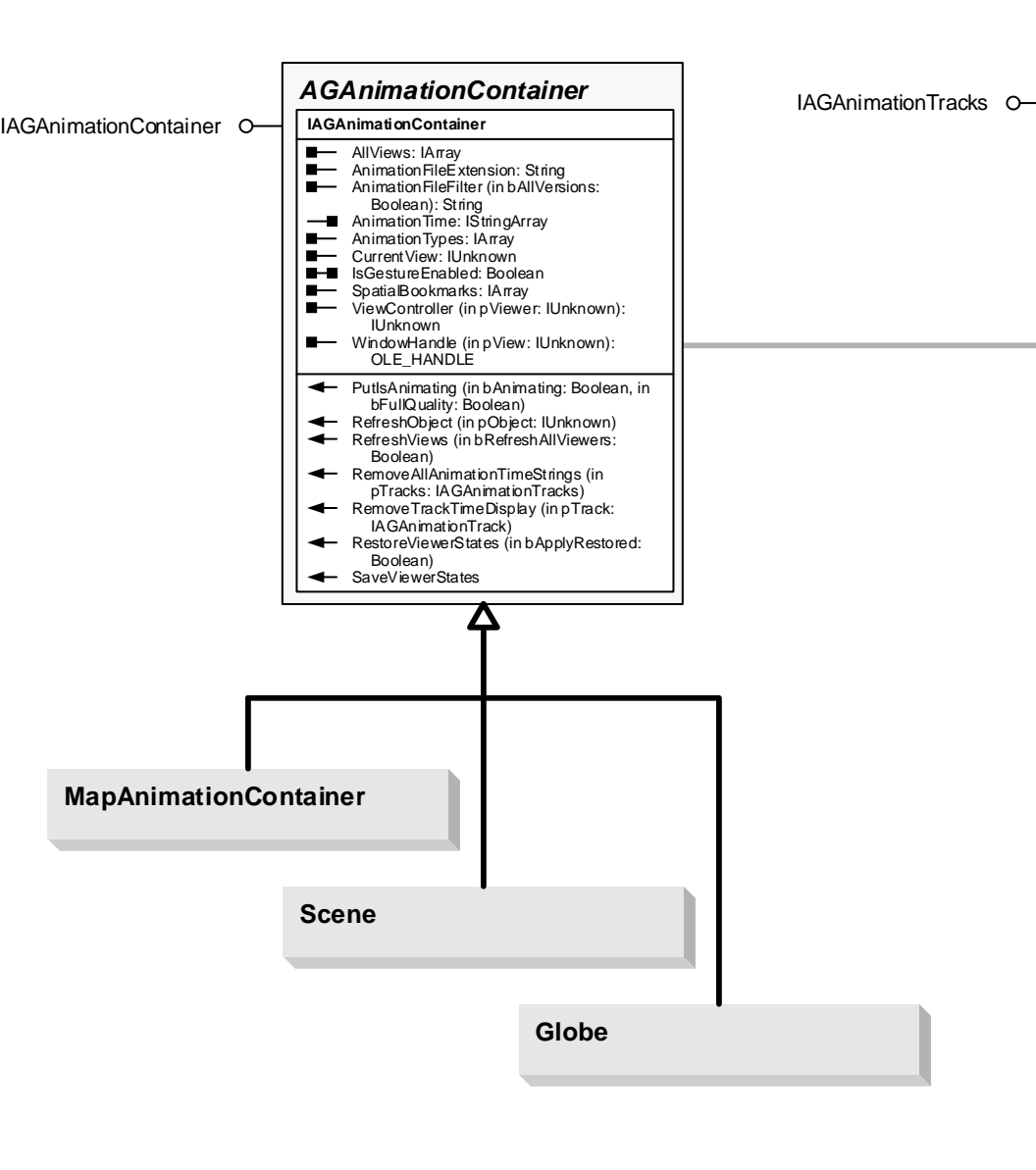

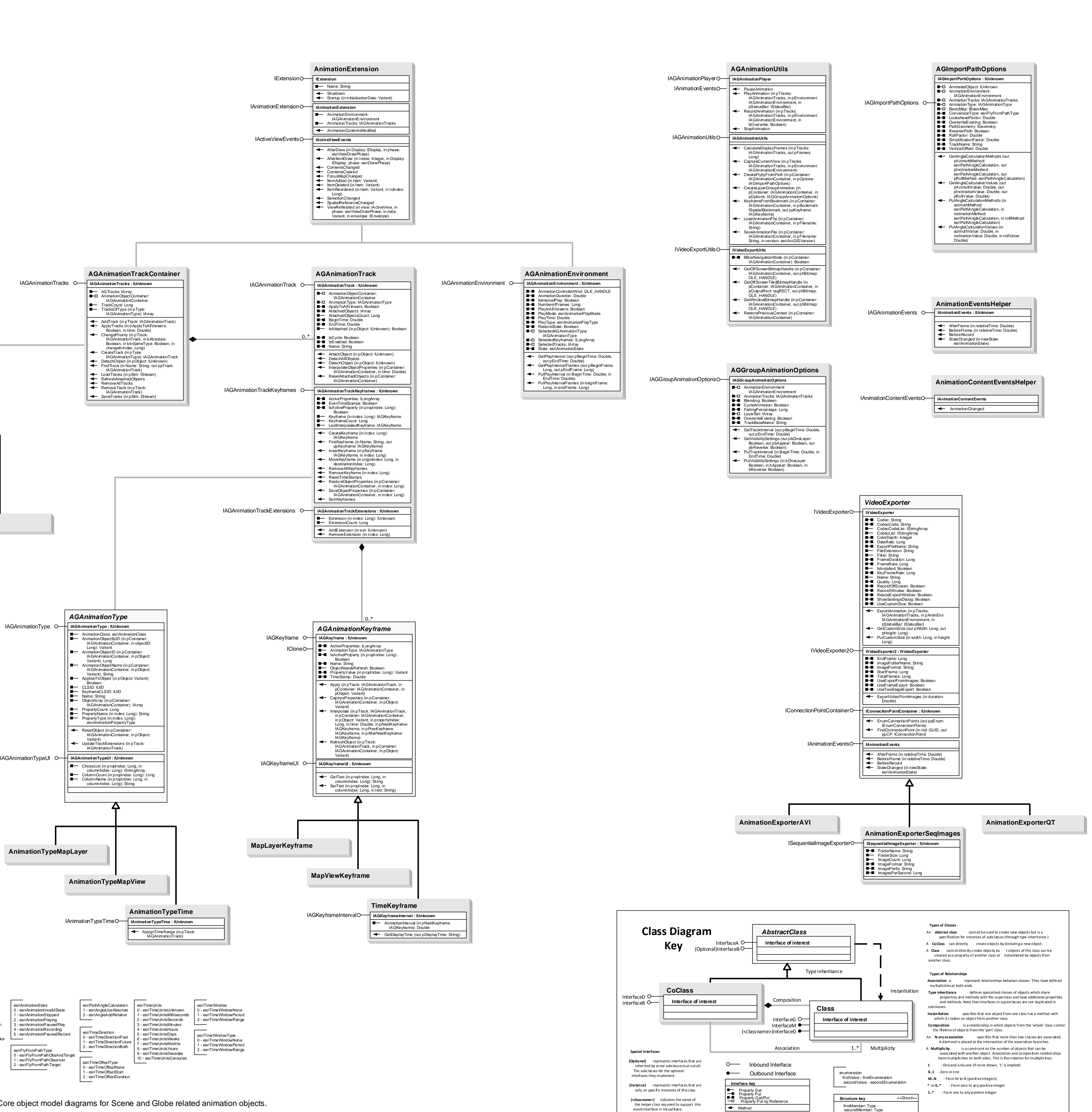

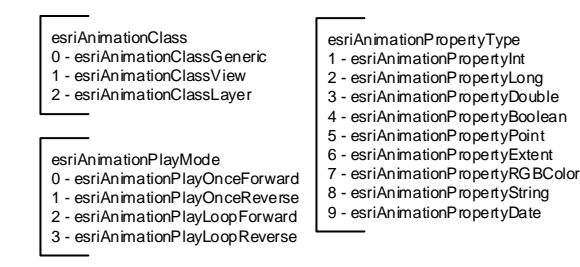

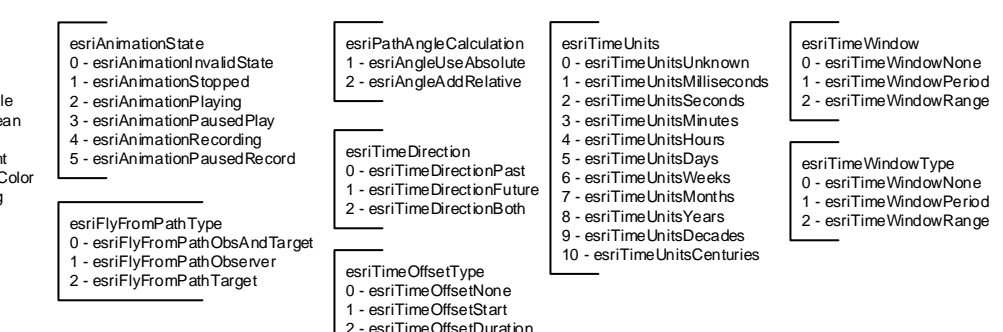

Note: Refer to 3DAnalyst and GlobeCore object model diagrams for Scene and Globe related animation objects. 3DAnalyst object model: Scene, AnimationTrack, Bookmark3D, LayerKeyframe, SceneKeyframe.

GlobeCore object model: Globe, GlobeLayerKeyframe, GlobeKeyframe.